## **GREAT LITANY**

Ippolitov-Ivanov Op. 37

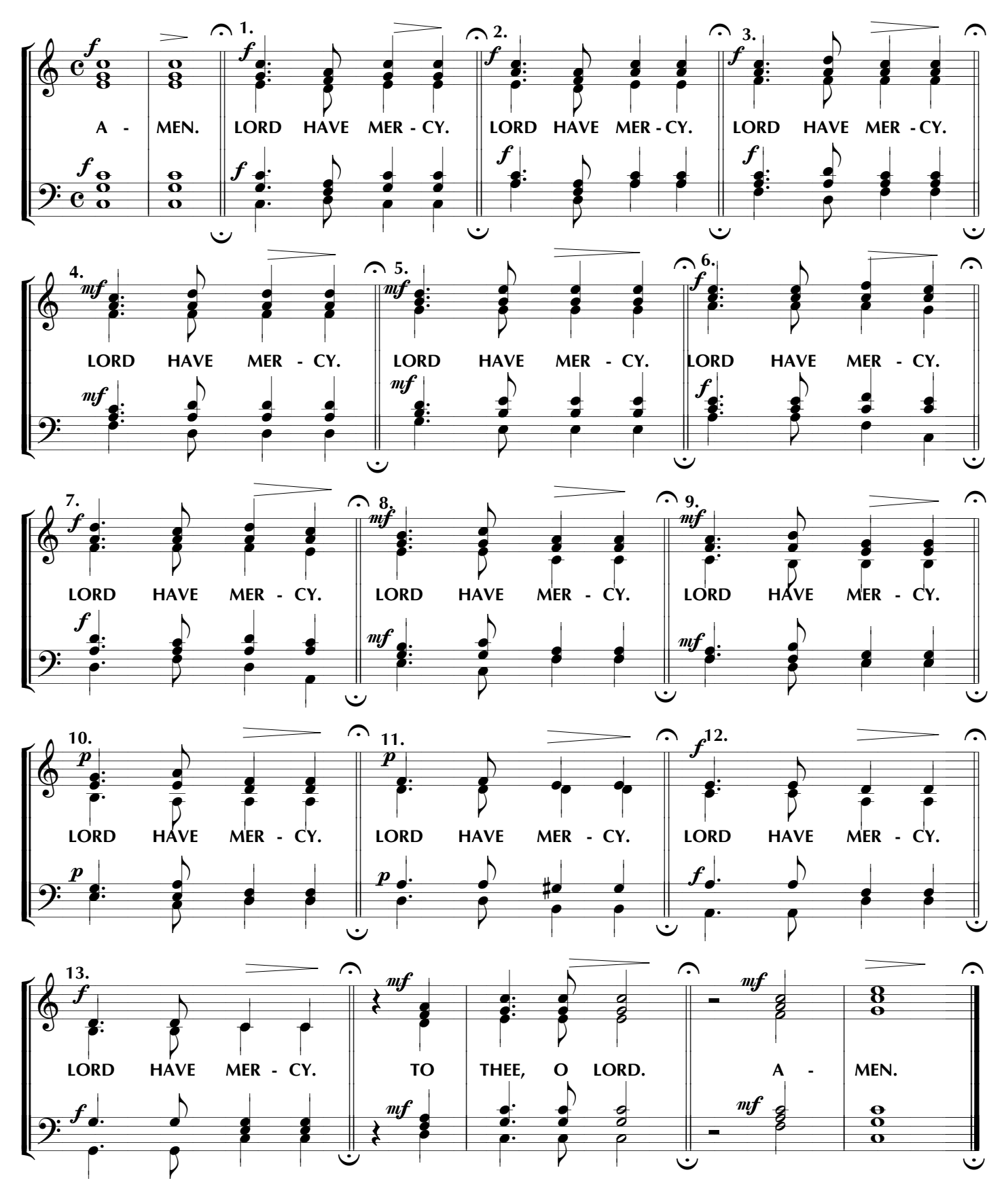